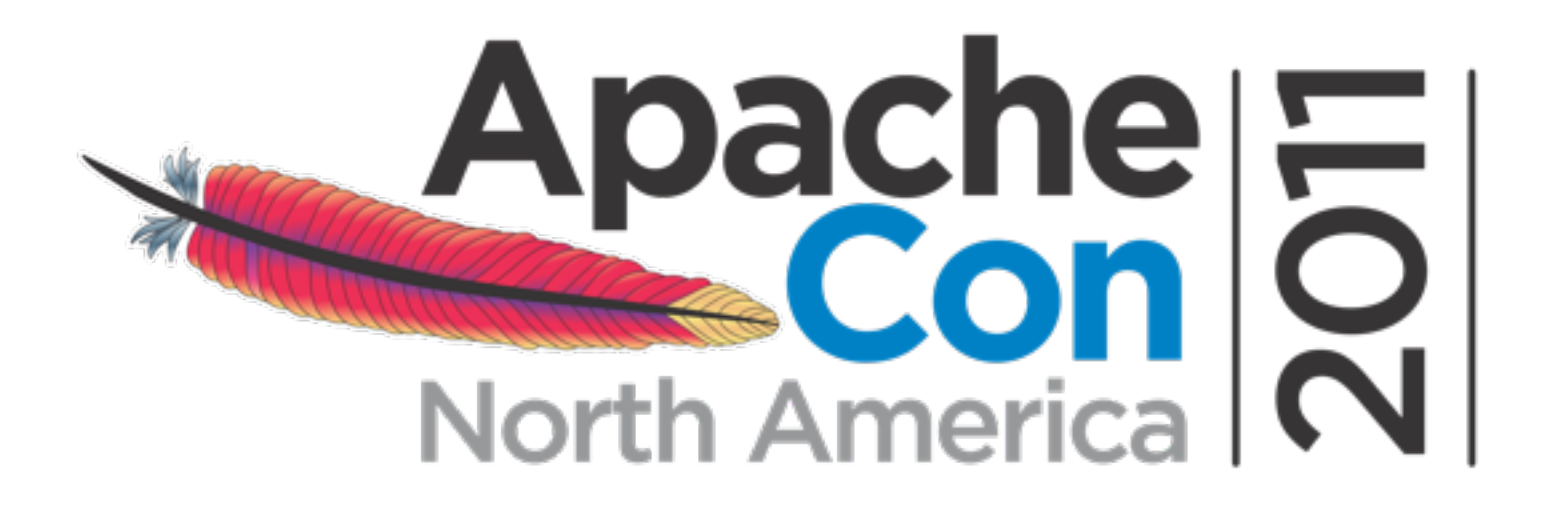

# **ActiveMQ In Action Common Problems and Solutions**

Bruce Snyder VMware, Inc. [bsnyder@vmware.com](mailto:bsnyder@vmware.com)

## **Common Questions**

- Should I create my JMS clients from scratch?
- How do I manage connections efficiently?
- How do I consume only certain messages?
- Why is ActiveMQ locking up or freezing?

- **Bonus:** Do I need a network of brokers?
- **Bonus:** Should I use a master/slave configuration?

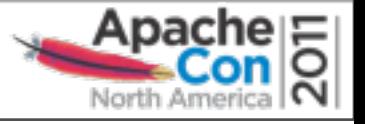

### **Should I create JMS clients from scratch?**

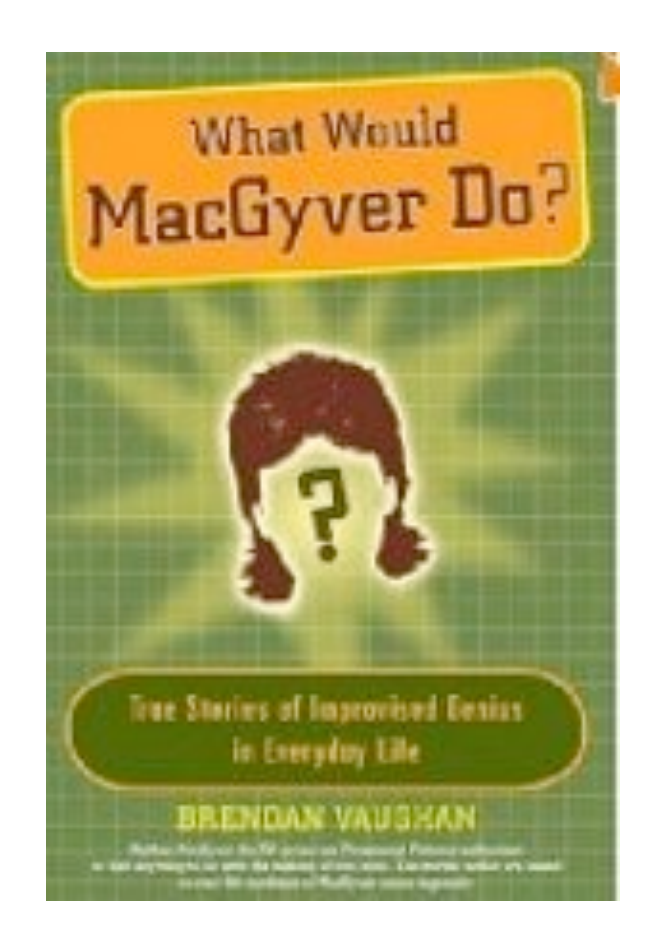

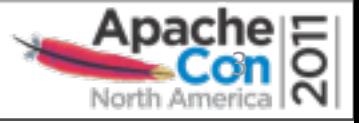

# **Should I create JMS clients from scratch?**

- Question:
	- Would you create a HTTP client from scratch?
	- Would you create a SMTP client from scratch?
- Answer:
	- Sometimes, but mostly no
- Solution:
	- Use Spring JMS

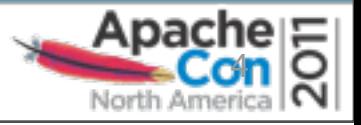

# **Spring JMS**

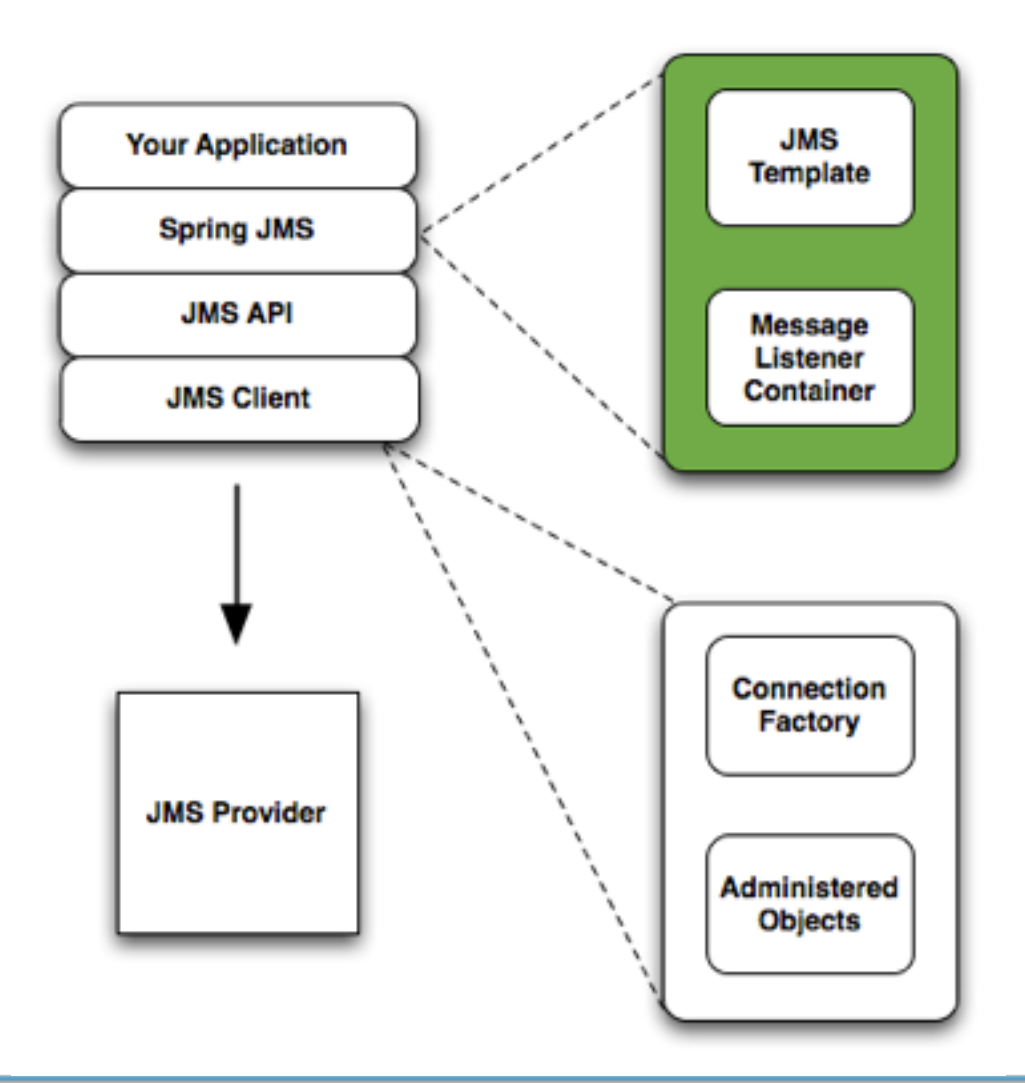

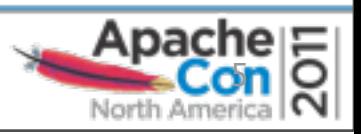

# **Spring JMS**

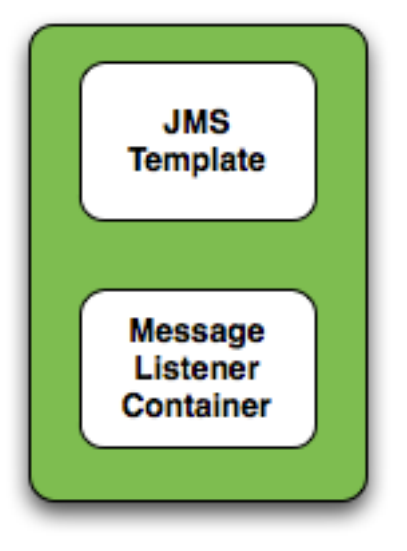

#### **• JMS Template**

- **– Send and receive messages synchronously**
- Message Listener Container
	- Receive messages asynchronously
	- Message-Driven POJOs (MDPs)

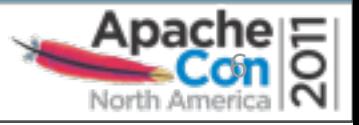

# **Spring JMS**

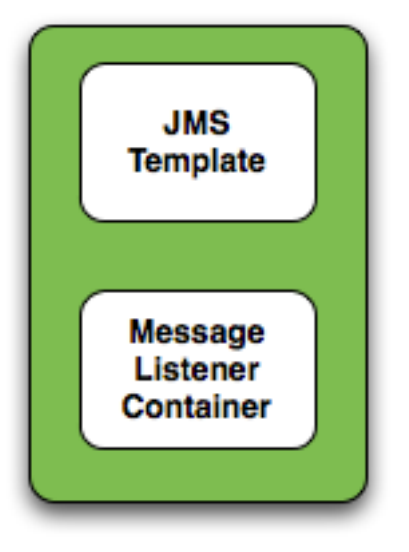

- JMS Template
	- Send and receive messages synchronously
- **• Message Listener Container** 
	- **– Receive messages asynchronously**
	- **– Message-Driven POJOs (MDPs)**

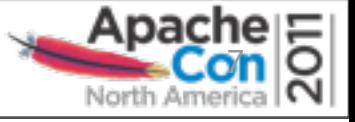

#### **How do I manage connections efficiently?**

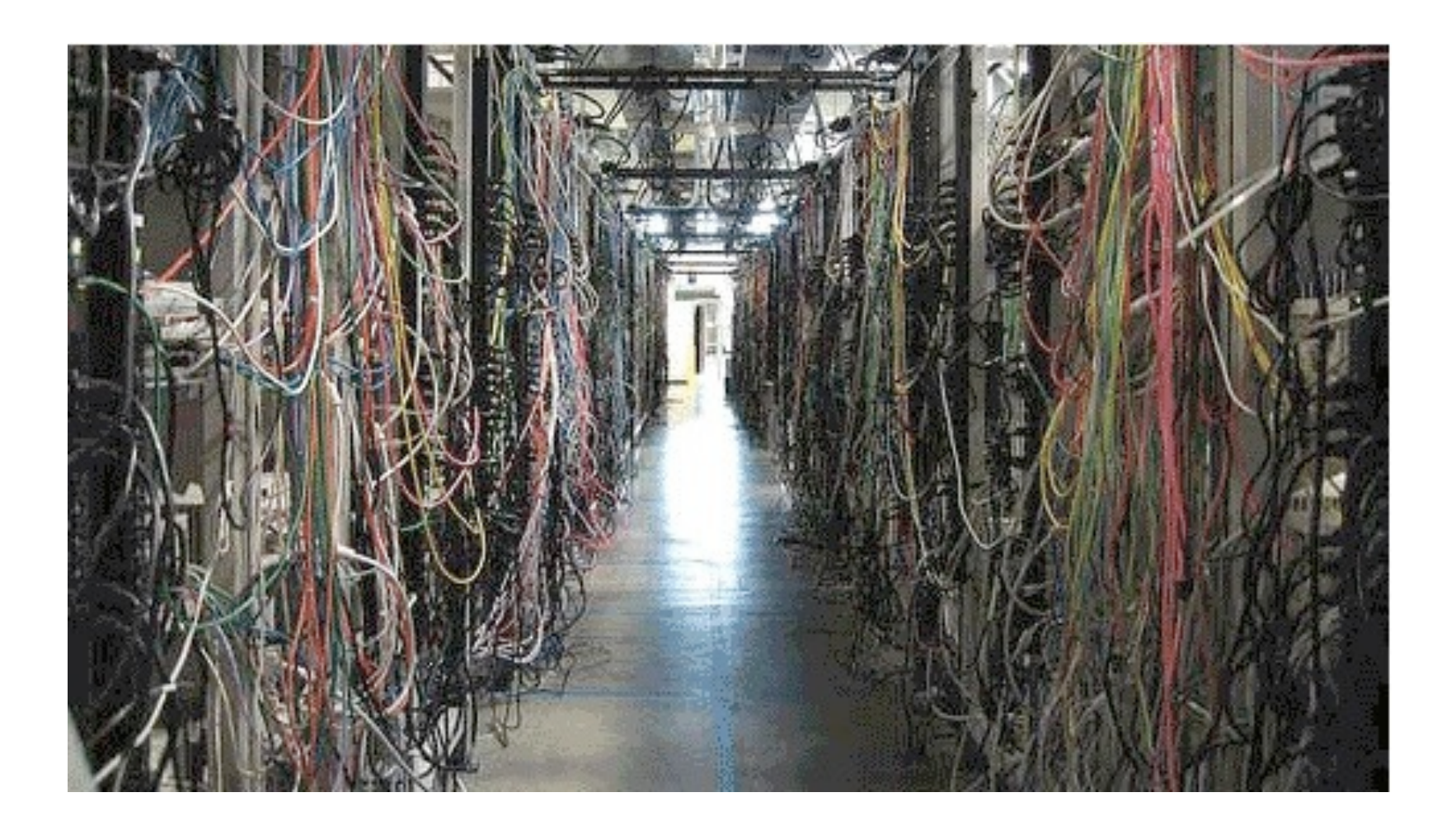

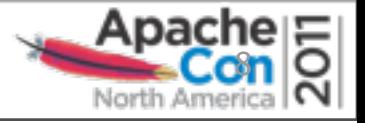

# **How do I manage connections efficiently?**

- JMS connections are expensive to constantly create and destroy
- Create a group that never closes, i.e., pooling
- **Solutions:**
	- ActiveMQ PooledConnectionFactory
	- Spring CachingConnectionFactory

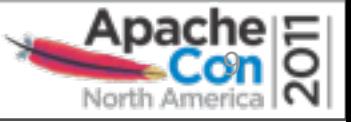

# **ActiveMQ PooledConnectionFactory**

- Based on Apache Commons Pool
	- Generic object pooling framework from the ASF
- Highly configurable
	- Instantiate your own custom GenericObjectPool
- Could be improved
	- Upon hitting pool limit, grow the pool instead of blocking
	- Throw exception when the pool is exhausted
- Caches JMS Sessions and MessageProducers

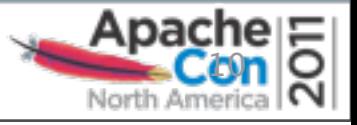

# **Spring CachingConnectionFactory**

- Based on Spring SingleConnectionFactory
	- Ignores calls to Connection.close()
- Caches JMS Sessions and MessageProducers
- By default only one session is cached
	- Increase the sessionCacheSize property!
- Consumers are not closed until Session is closed
	- NOTE: Cache strategy uses the JMS selector as a key

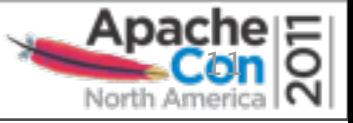

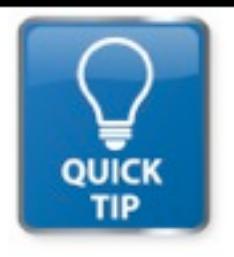

# **Quick Tip: Monitor the Broker**

- Q: How can I monitor the message broker while I am developing?
- A: Manually via JMX
- A: Use the web console (backed by JMX)
- A: Use the advisory messages
	- Especially powerful
	- <http://activemq.apache.org/advisory-message.html>

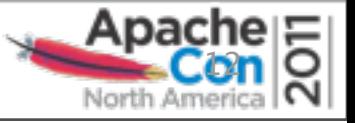

#### **How do I consume only certain messages?**

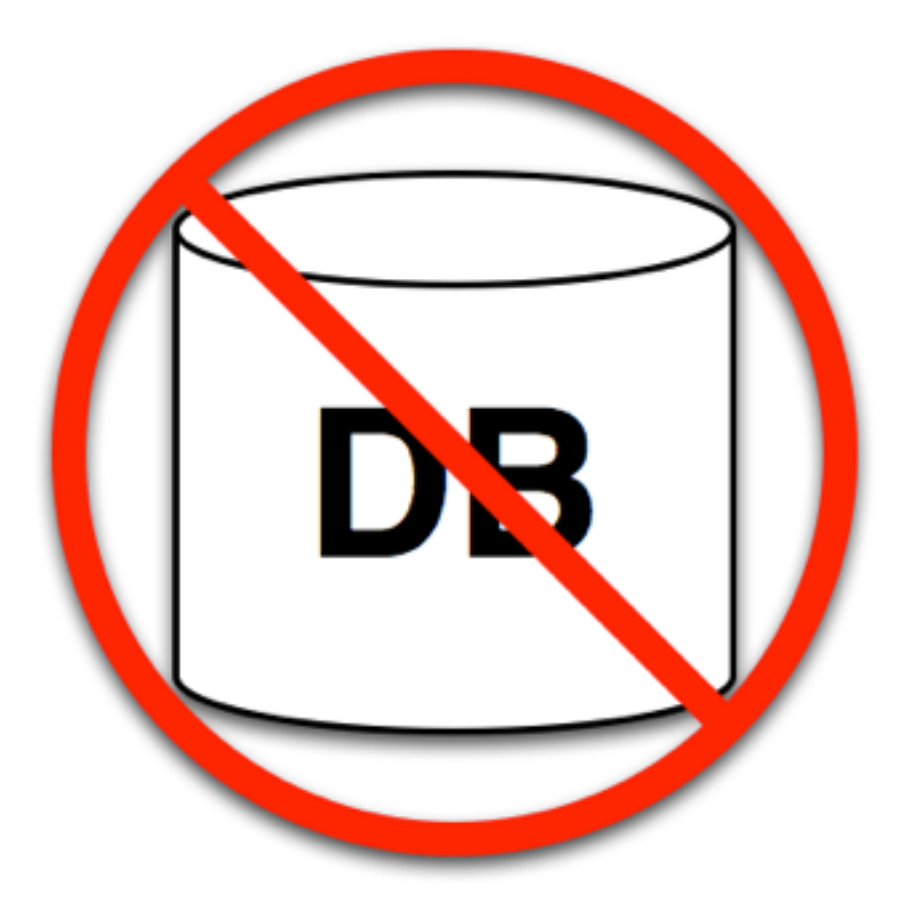

#### **ActiveMQ is not a database!**

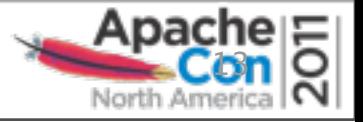

#### **How do I consume only certain messages?**

- ActiveMQ is for sending and receiving events
- ActiveMQ is NOT a message store
- Solutions:
	- Use message selectors
	- Correct application design

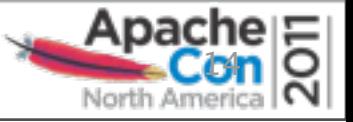

### **JMS Selectors**

- Allows a client to filter messages from a destination
- Filters message headers only, not payload
- Conditional expressions using a subset of SQL
- Provide boolean evaluation of message headers

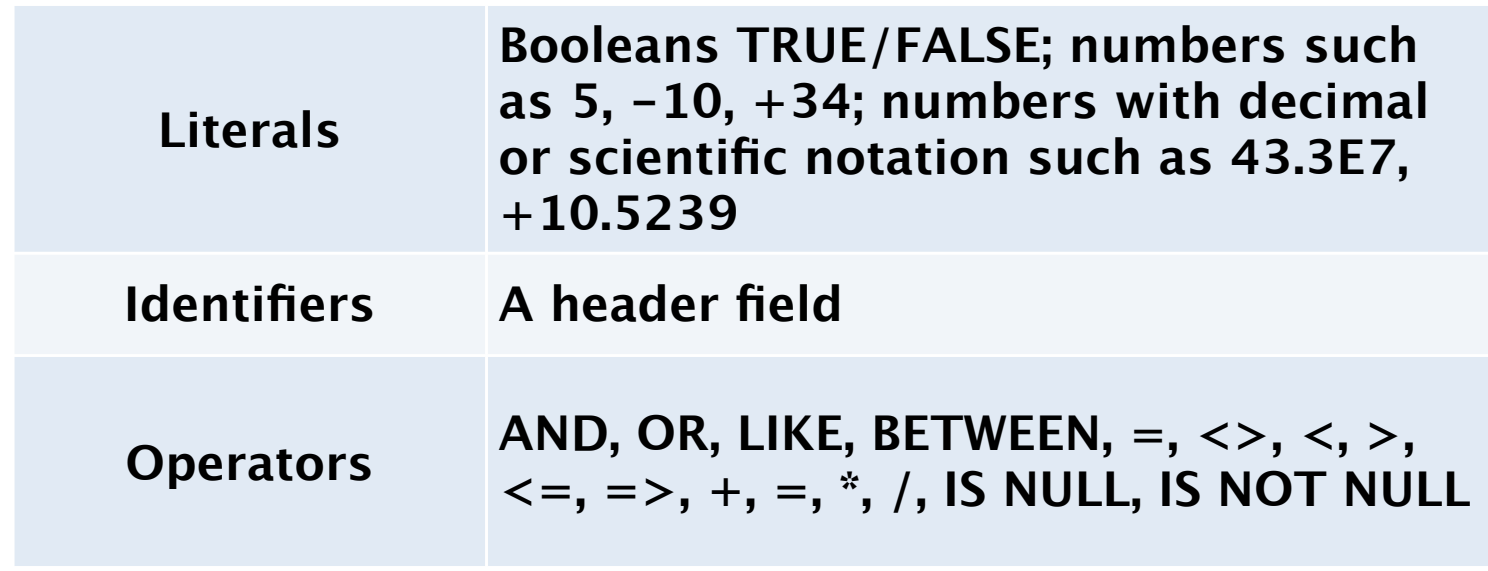

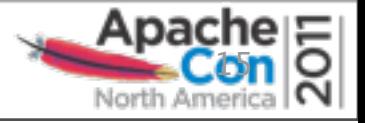

#### **JMS Selector Examples**

**// Select messages with a header named symbol whose value is APPL String selector = "symbol = 'APPL'";**

**// Create a consumer that only receives messages about Apple Computer stock MessageConsumer consumer = session.createConsumer(someDestination, selector);**

**// Select messages with a header named symbol whose value is APPL // and with a header named price that is greater than the previous price String selector = "symbol = 'APPL' AND price > " + getPreviousPrice();** 

**// Create a consumer that only receives messages about Apple Computer stock // that has increased in price MessageConsumer consumer = session.createConsumer(someDestination, selector);**

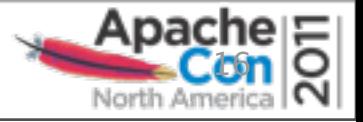

### **JMS Selectors**

- Very powerful, but like a sharp knife
- Applied to every message on a destination
	- Can cause unnecessary overhead

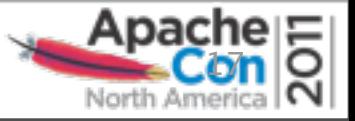

# **Correct Application Design**

- ActiveMQ is for sending and receiving events
- ActiveMQ is NOT a message store
- Phase one, consume the messages
	- Lightweight processing
- Phase two, conduct further processing
	- Heavyweight processing
- I.e., a proper service-oriented architecture

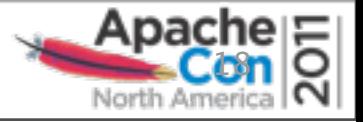

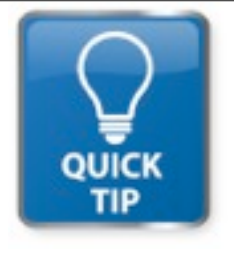

# **Quick Tip: Clearing the DLQ**

- **Q:** Is there a way to automatically clear messages in the DLQ?
- **A:** Use the DiscardingDLQ plugin or create a custom consumer

```
<broker brokerName="myBroker" ...>
 <plugins>
   <discardingDLQBrokerPlugin dropAll="true" dropTemporaryTopics="true"
     dropTemporaryQueues="true" />
 </plugins>
</broker>
```

```
<broker brokerName="myBroker" ...>
 <plugins>
   <discardingDLQBrokerPlugin
    dropOnly="TEST.FOO.[1-9] EXAMPLE.TOPIC"
    reportInverval="5000" />
 </plugins>
</broker>
```
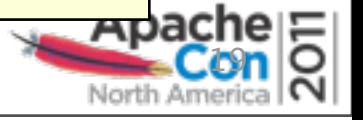

#### **Why is ActiveMQ is locking up or freezing?**

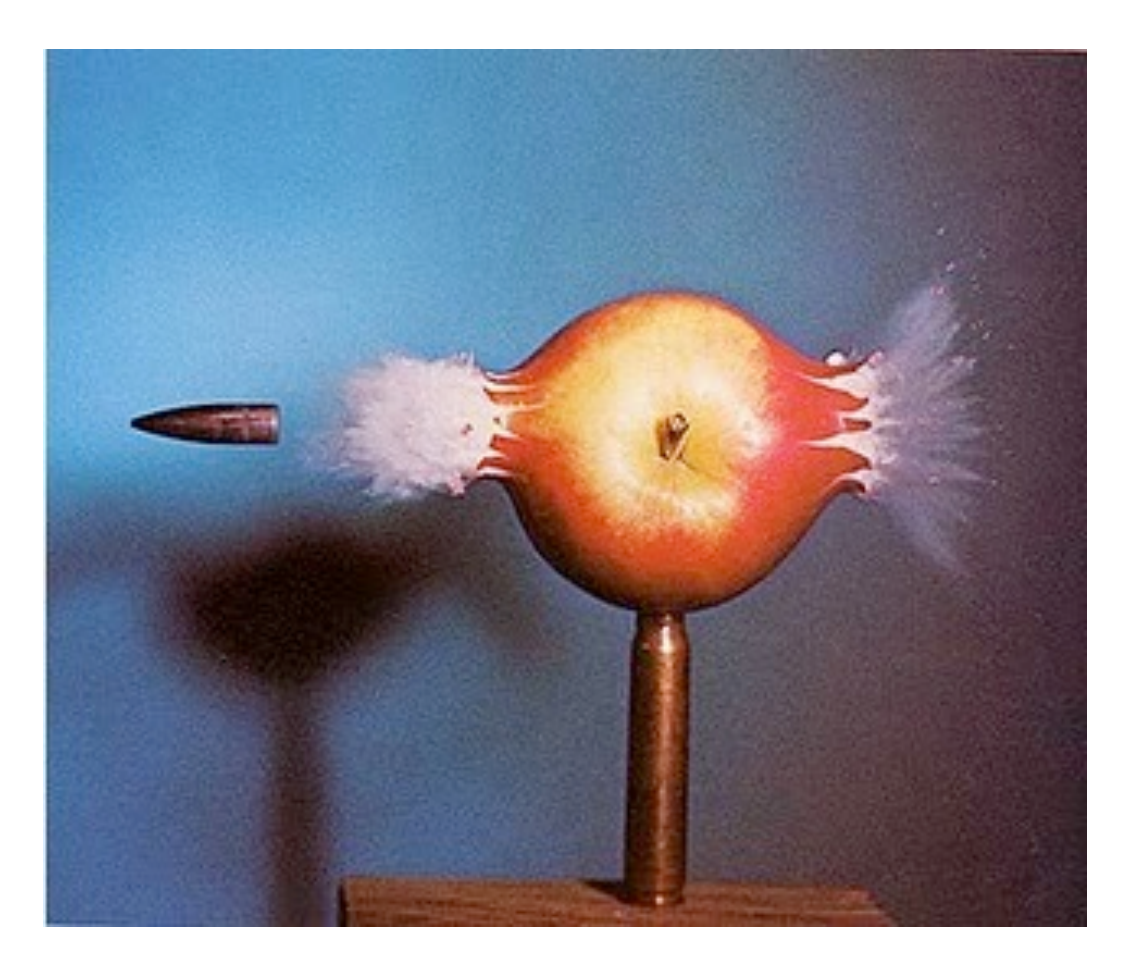

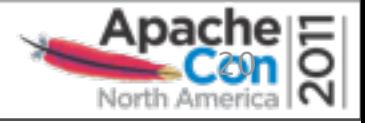

### **Why is ActiveMQ is locking up or freezing?**

- JVM memory
- Broker memory
- Prefetch limit
- Producer flow control
- Message cursors

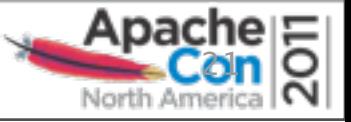

# **JVM Memory**

- ActiveMQ start script
	- In 5.4.x, JVM is given 256mb of memory (min and max)
- You may need to increase this!

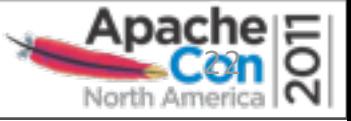

# **Broker Memory**

- ActiveMQ controls how much memory it can use
- Will not automatically use all the JVM memory
- Configurable but commented out by default

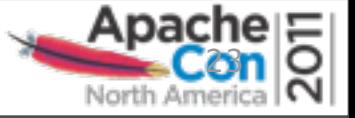

### **Broker Memory Example**

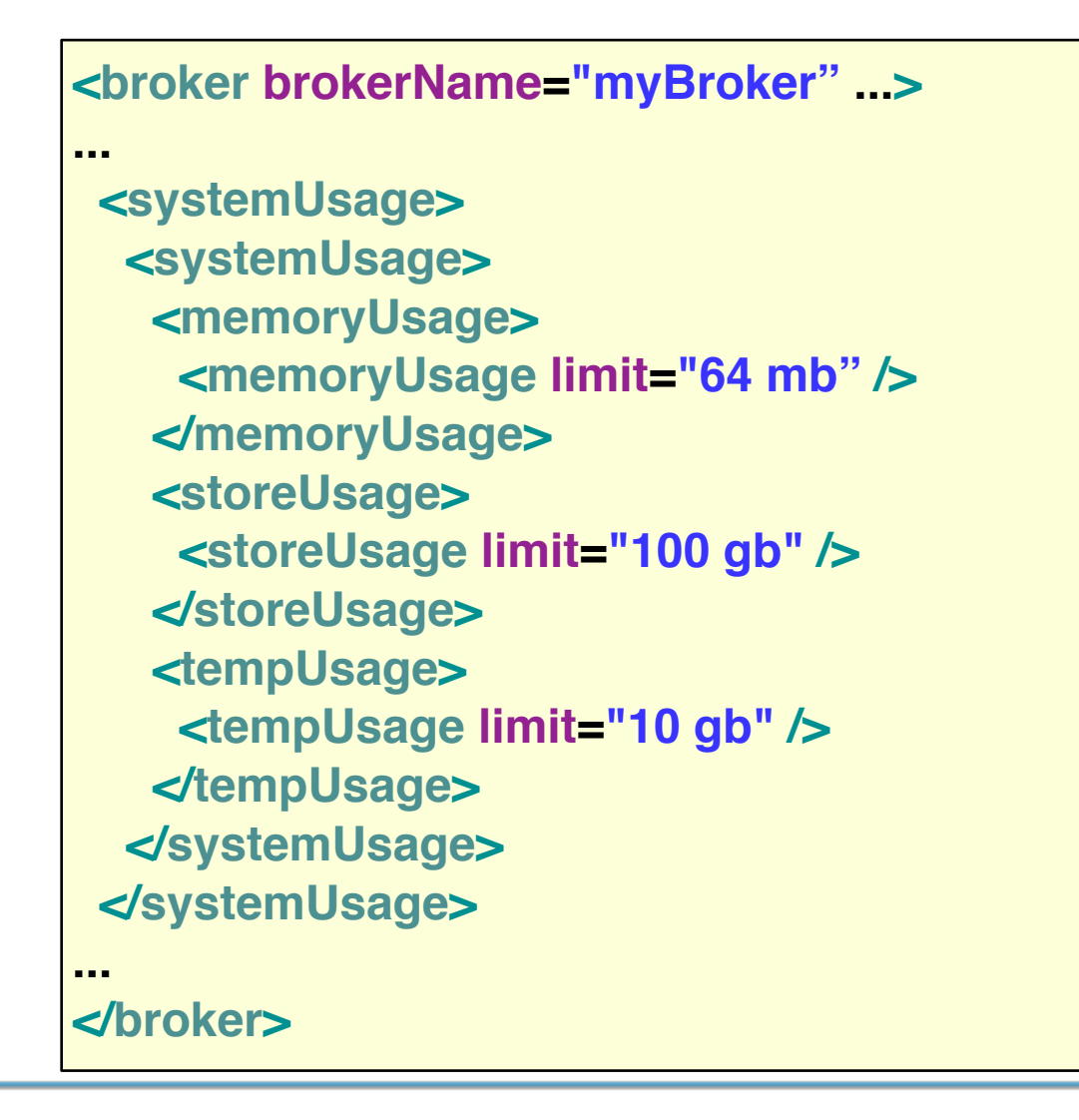

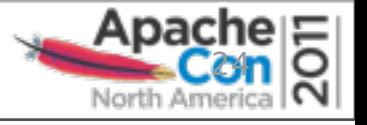

## **Prefetch Limit**

- Prevents a consumer from being flooded with messages
- Applied on a per client basis
- Incorrect prefetch limit  $+$  slow consumer  $=$ messages remain in a queue unconsumed
- Results in some consumers being starved of messages
- NOTE: Be careful with connection pools

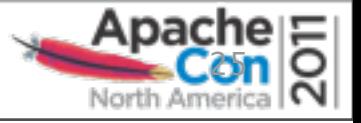

# **Prefetch Limit Example**

```
...
 <bean id="connectionFactory"
   class="org.apache.activemq.ActiveMQConnectionFactory"
   p:brokerURL="tcp://localhost:61616"
   p:prefetchPolicy-ref="prefetchPolicy"/>
 <bean id="prefetchPolicy"
   class="org.apache.activemq.ActiveMQPrefetchPolicy"
   p:queuePrefetch="1" />
...
```
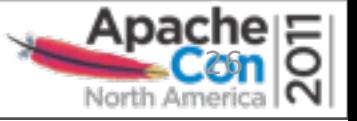

## **Producer Flow Control**

- Prevents producer from flooding broker
- If memory exceeds limit, a producer will be paused
- NOTE: This setting is enabled by default

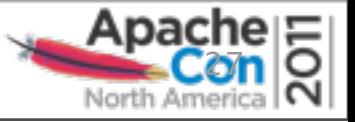

## **Broker Memory Example**

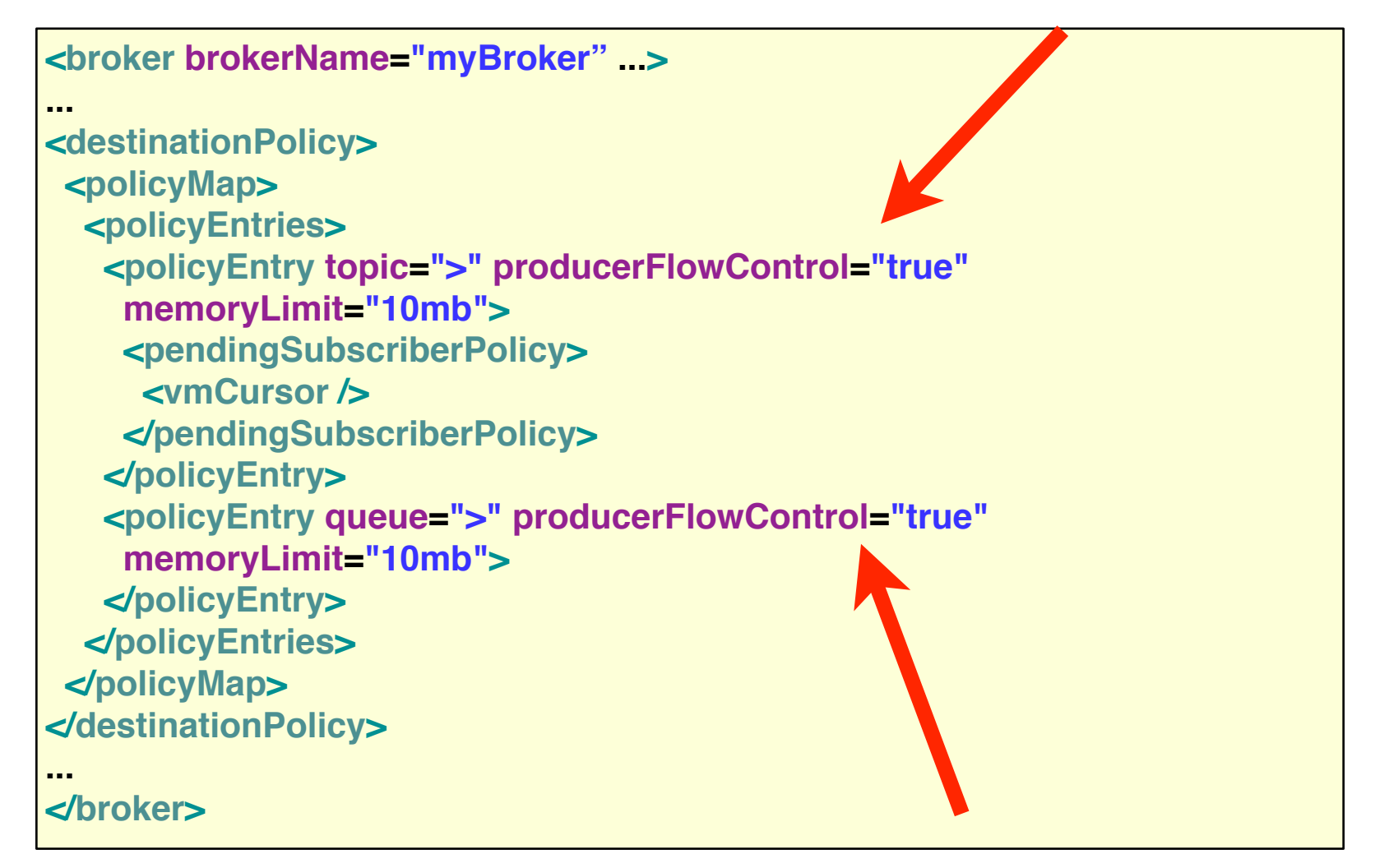

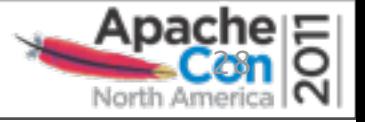

# **Message Cursors**

- Only so many messages can be held in memory
- Message cursors provide a configurable message paging
- Two types of cursors
	- VM cursors
		- Holds only message reference in memory
	- File cursors
		- Flushes both message and reference to disk
- [http://activemq.apache.org/how-do-i-configure-activemq-to](http://activemq.apache.org/how-do-i-configure-activemq-to-hold-100s-of-millions-of-queue-messages-.html)[hold-100s-of-millions-of-queue-messages-.html](http://activemq.apache.org/how-do-i-configure-activemq-to-hold-100s-of-millions-of-queue-messages-.html)

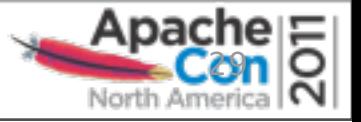

# **Message Cursor Example**

```
<broker brokerName="myBroker" ...>
...
<destinationPolicy>
 <policyMap>
   <policyEntries>
    <policyEntry topic=">" producerFlowControl="true"
     memoryLimit="10mb">
     <pendingSubscriberPolicy>
      <vmCursor />
     </pendingSubscriberPolicy>
    </policyEntry>
    <policyEntry queue=">" producerFlowControl="true"
     memoryLimit="10mb">
    <pendingQueuePolicy>
      <fileQueueCursor />
     </pendingQueuePolicy>
    </policyEntry>
   </policyEntries>
 </policyMap>
</destinationPolicy>
...
</broker>
```
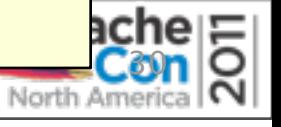

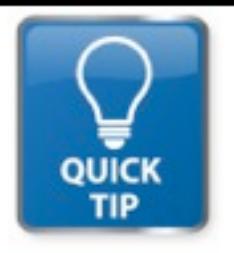

# **Quick Tip: Rebalancing Clients**

- **Q:** After restarting one of my message brokers, how can I force clients to connect to that broker?
- **A:** Enforce a deterministic lifetime on a connection by setting the **expiryTimeout** on the pool of connections

```
<bean id="connectionFactory"
  class="org.apache.activemq.pool.PooledConnectionFactory"
  <property name="brokerURL" value="tcp://localhost:61616" />
  <property name="expiryTimeout" value="10000" />
  <property name="connectionFactory">
   <bean id="connectionFactory"
    class="org.apache.activemq.ActiveMQConnectionFactory"
    p:brokerURL="tcp://localhost:61616" />
  </property>
</bean>
```
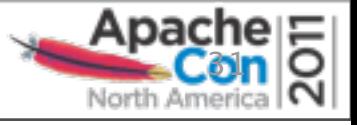

#### **Thank You!**

Q&A

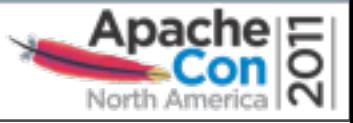

#### **Bonus Material!**

33

#### **Do I need a network of brokers?**

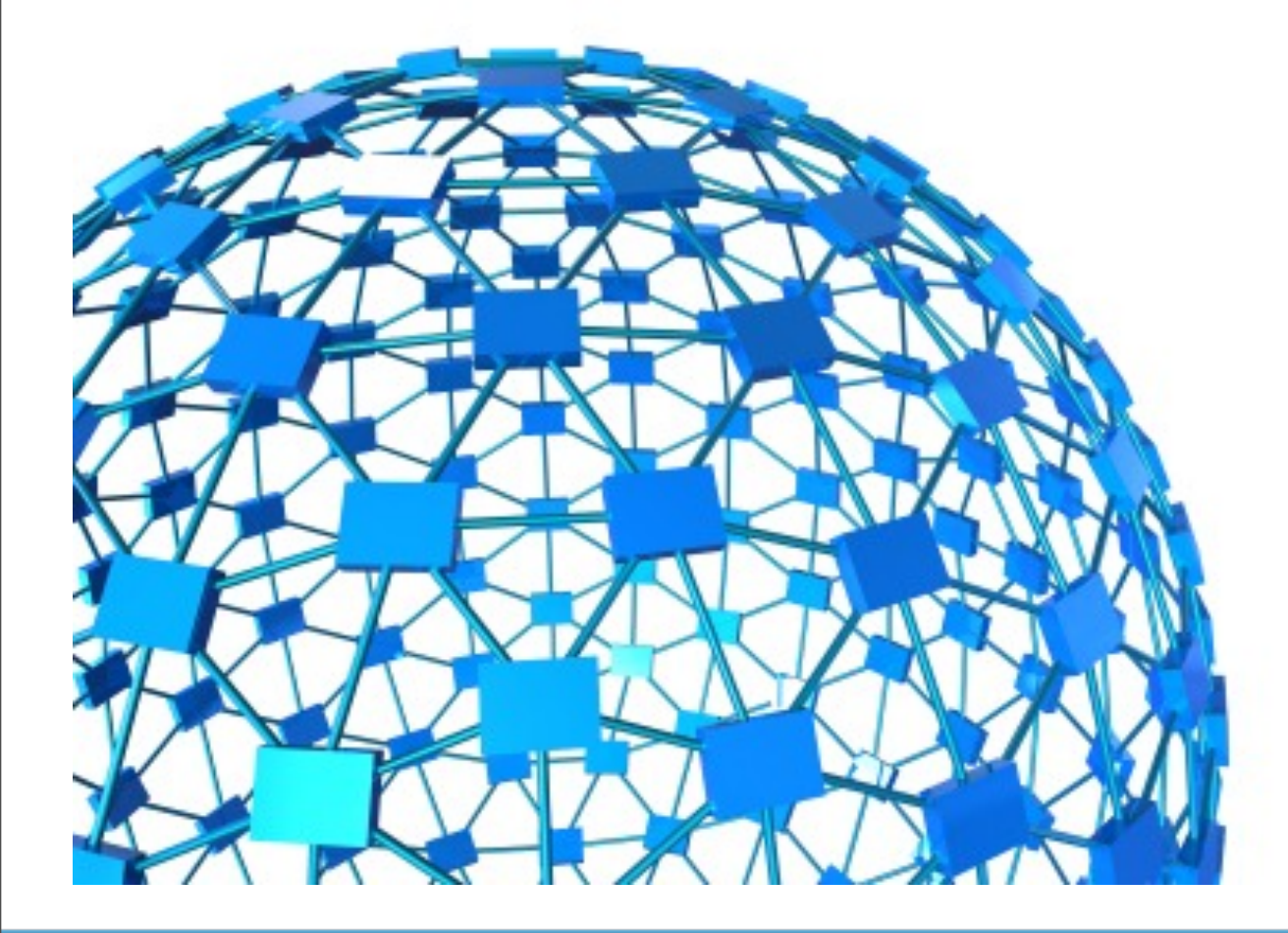

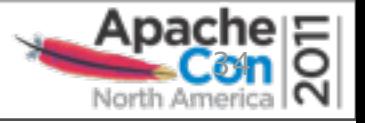

## **Do I need a network of brokers?**

- What is a network of brokers?
	- Clustered ActiveMQ instances
- How are they clustered?
	- They pass messages between broker instances
	- Send a message to one broker, consume the message from a different broker
- Where might this be useful?
	- Situations where a centralized broker is not suitable
- How does this work?
	- Using store and forward

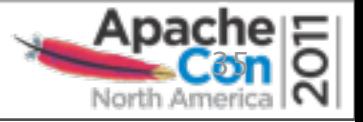

#### **Store and Forward**

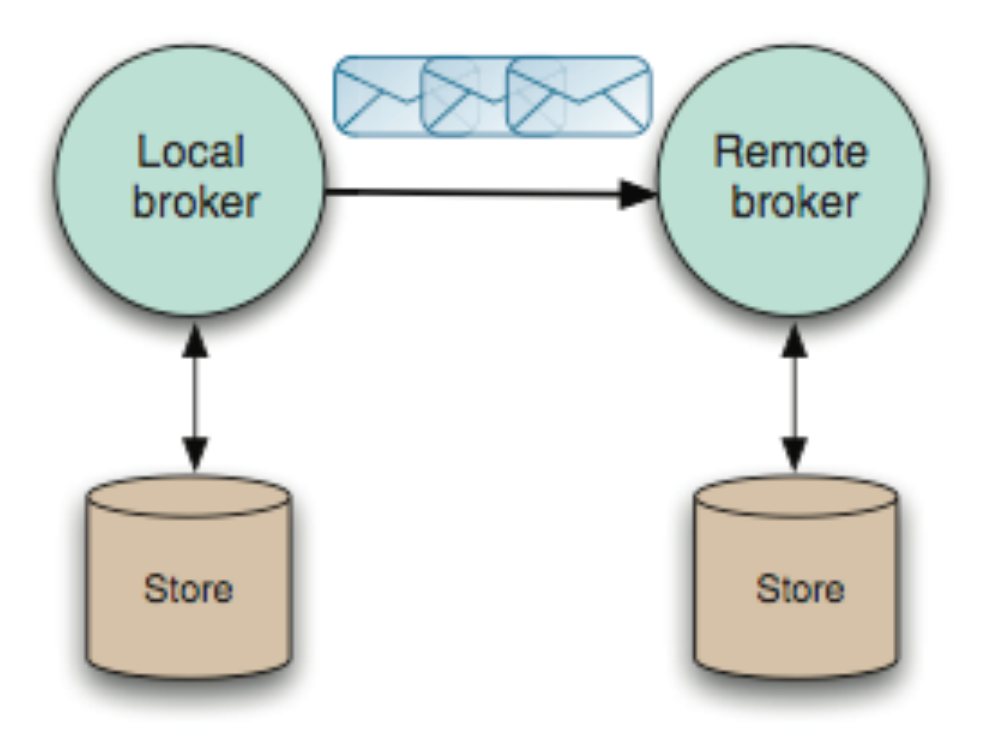

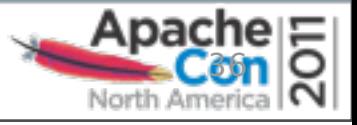

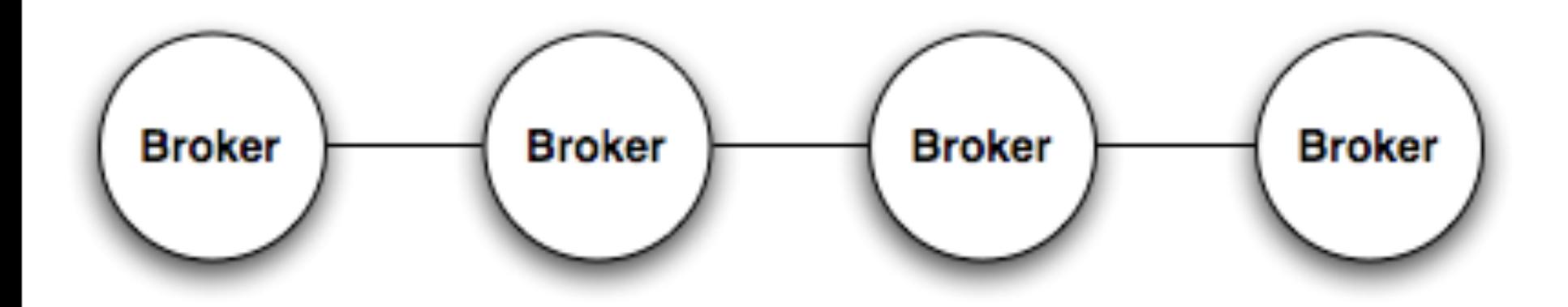

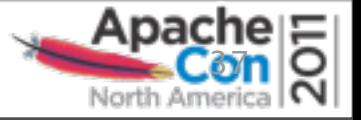

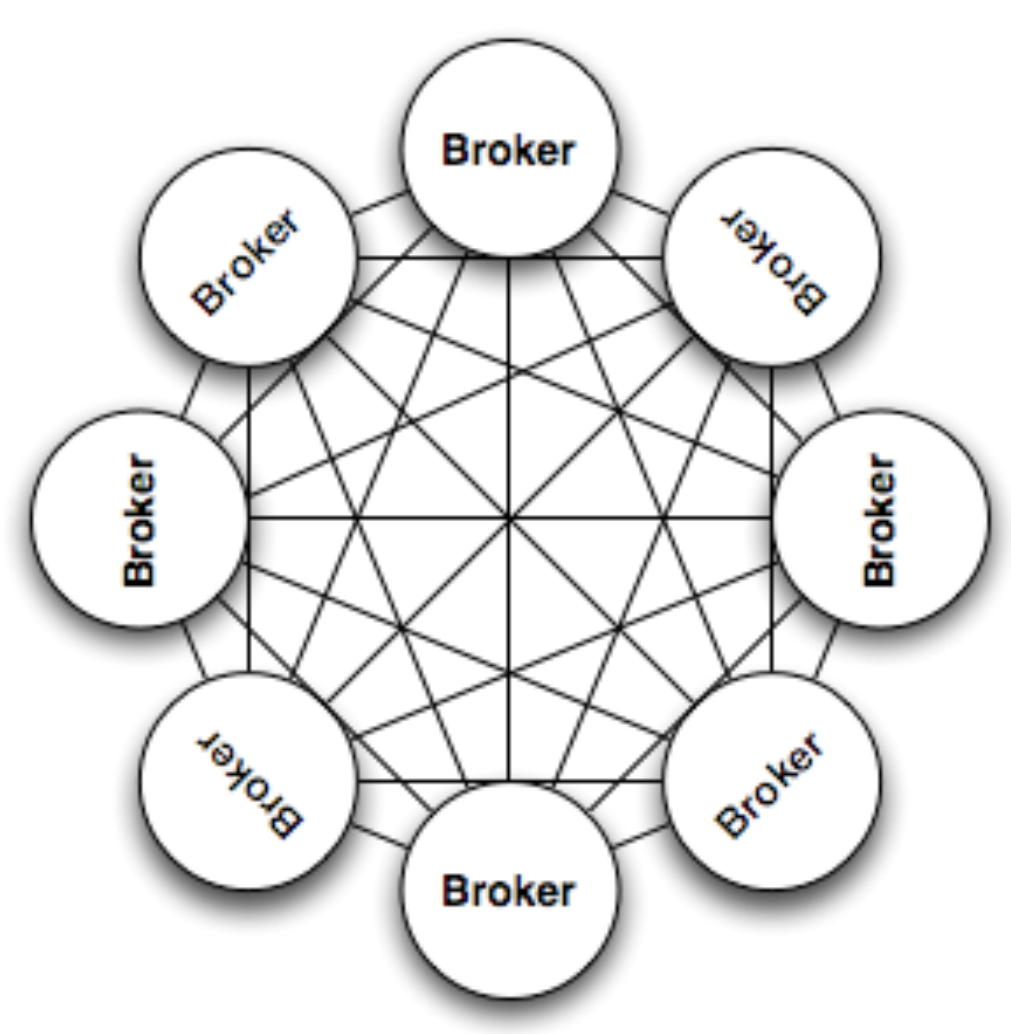

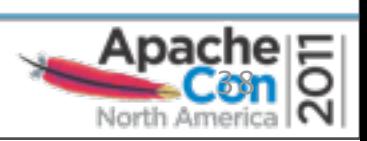

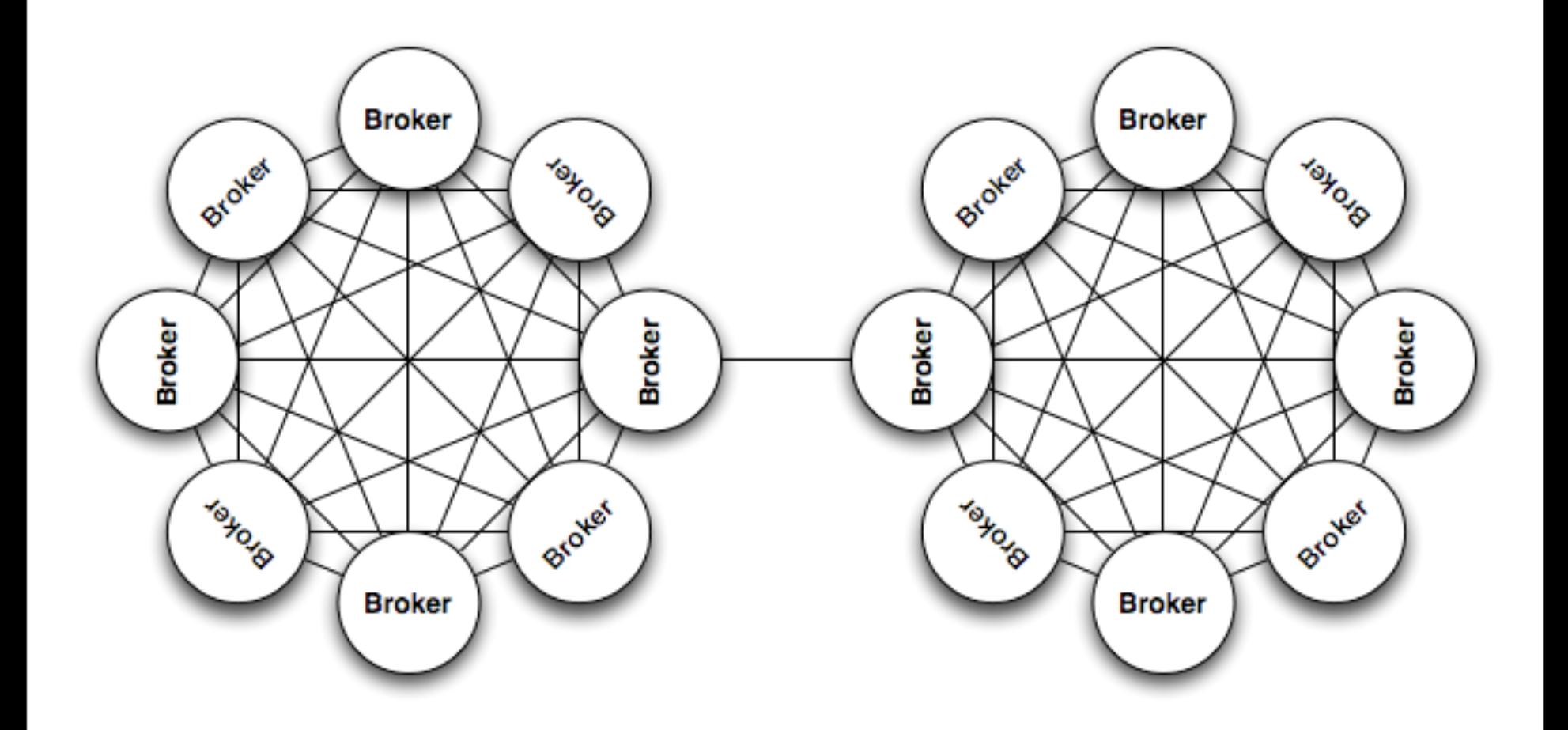

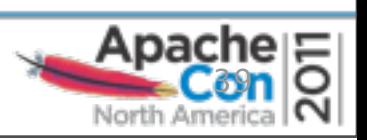

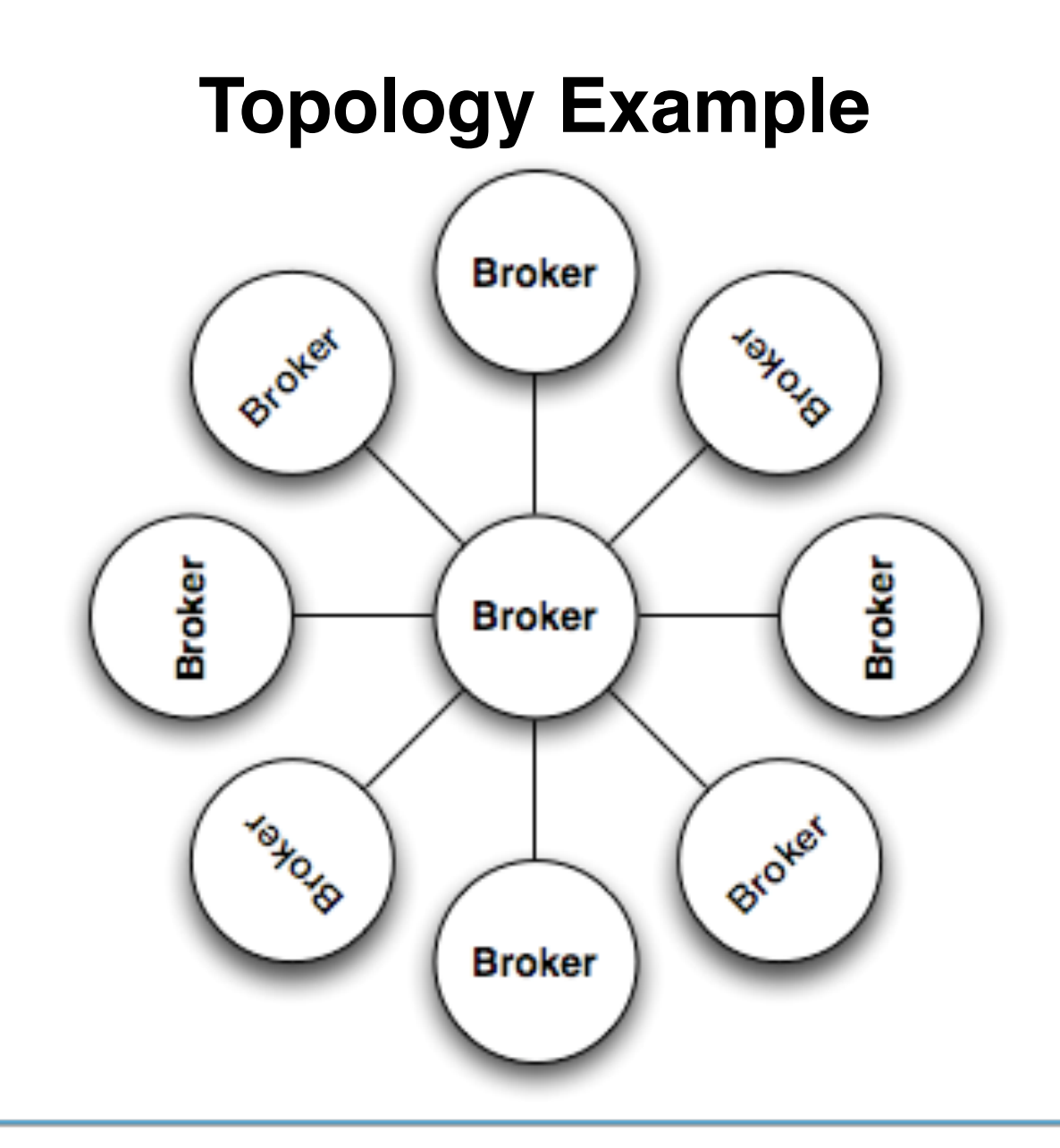

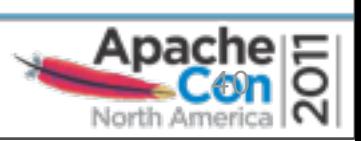

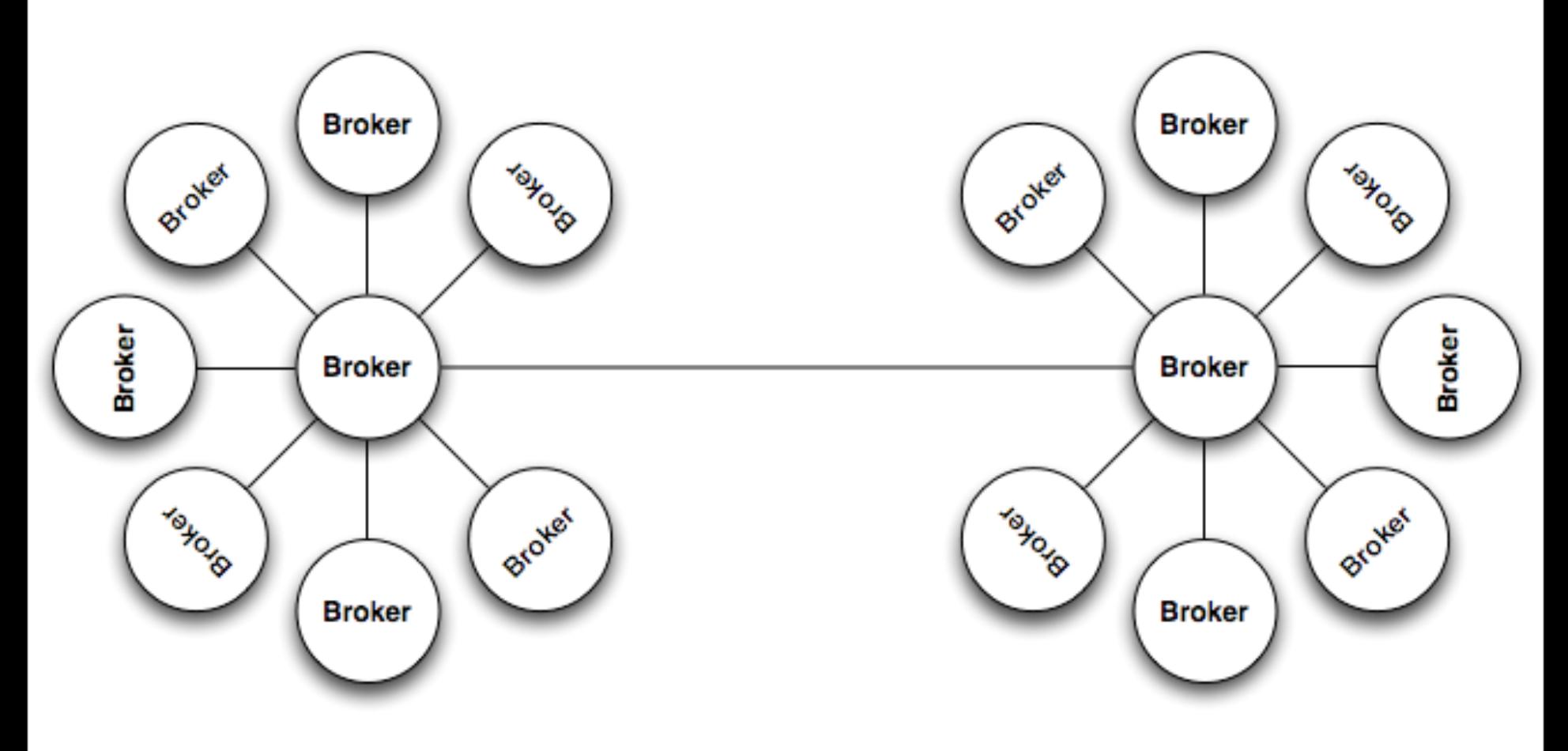

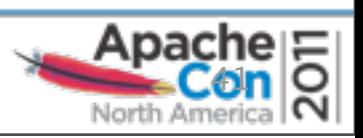

#### **Should I use a master/slave config?**

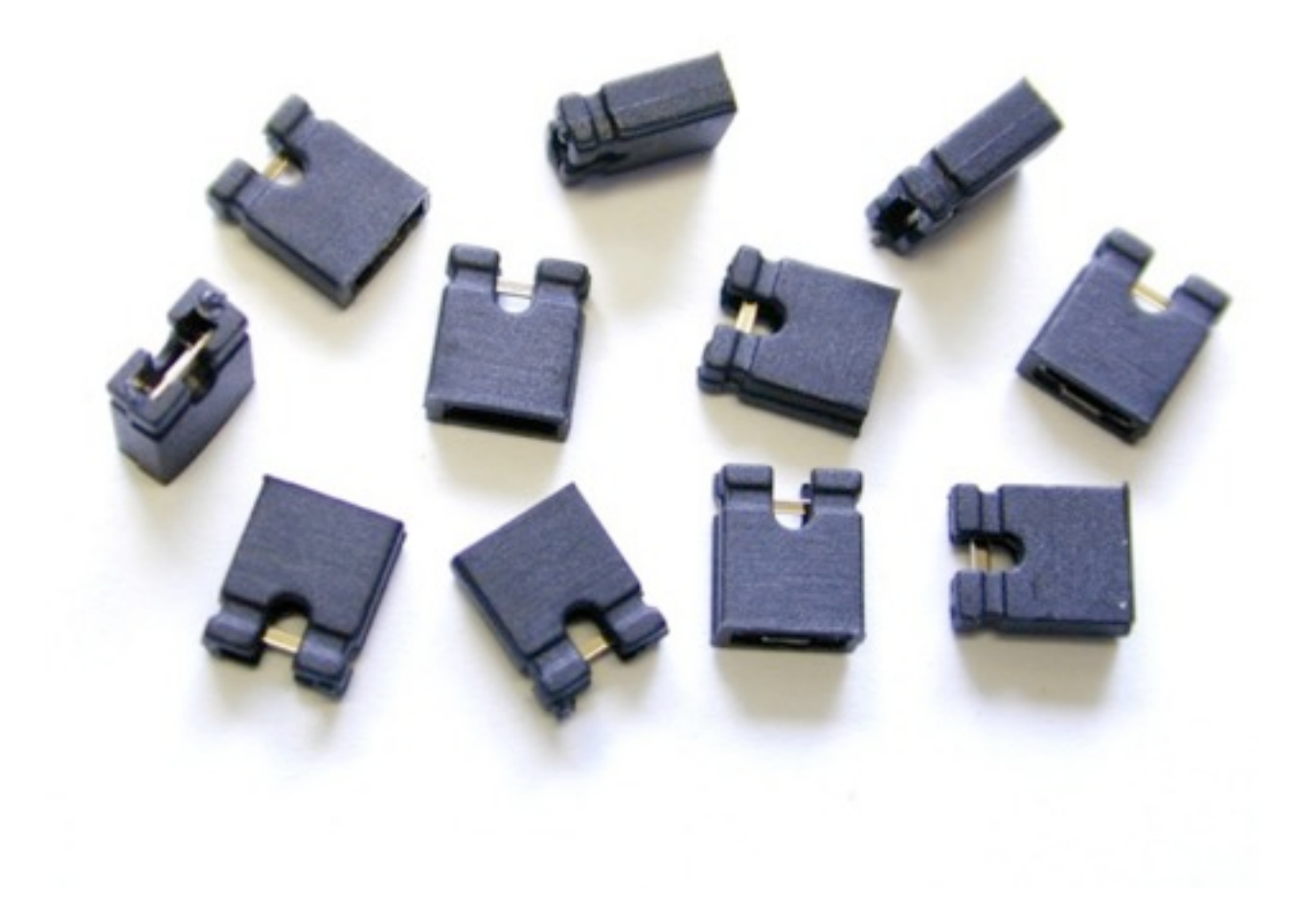

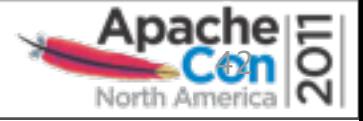

# **Should I use a master/slave config?**

- What is a master/slave configuration?
	- It helps to provide high availability for ActiveMQ
- What does that mean?
	- ActiveMQ brokers are configured for warm failover
	- If one broker fails or becomes unreachable, another one takes over
- Where might this be useful?
	- In situations that need highly available message brokers
- How does this work?
	- Depends on the type of master/slave

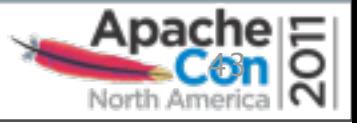

# **Types of Master/Slave**

- Shared nothing master/slave
- Shared storage master/slave
	- Shared database
	- Shared file system

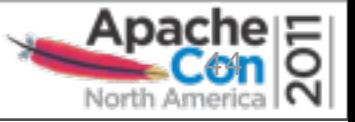

# **Shared Nothing Master/Slave**

- Sometimes called pure master/slave
- Uses a fully replicated data store
	- Does not depend on database or file system
- Slave broker consumes all message states from the Master broker (messages, acks, tx states)
- Slave does not start any networking or transport connectors
- Master broker will only respond to client when a message exchange has been successfully passed to the slave broker

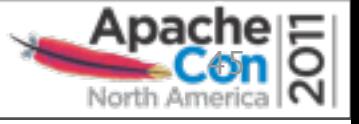

# **Shared Nothing Master/Slave**

- If the master fails, the slave optionally has two modes of operation:
	- 1. Start up all it's network and transport connectors
		- All clients connected to failed Master resume on Slave
	- 2. Close down completely
		- Slave is simply used to duplicate state from Master
- Clients should use failover transport:

**failover://(tcp://masterhost:61616, tcp://slavehost:61616)?randomize=false**

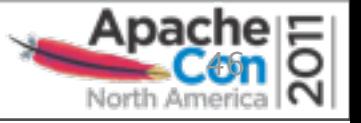

#### **Shared Database Master/Slave**

- Uses tables in a relational database to store data
- No restriction on the number of brokers
- Simple configuration (JDBC URL)
- Clustered database mitigates single point of failure
- One master selected at random
- Clients should use failover transport:

**failover://(tcp://masterhost:61616, tcp://slavehost:61616)?randomize=false**

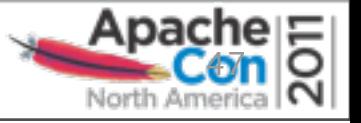

## **Shared File System Master/Slave**

- Utilizes a directory on a shared file system to store data
- No restriction on number of brokers
- Simple configuration (point to the data dir)
- Shared file system mitigates single point of failure
- One master selected at random
- Clients should use failover transport:

**failover://(tcp://masterhost:61616, tcp://slavehost:61616)?randomize=false**

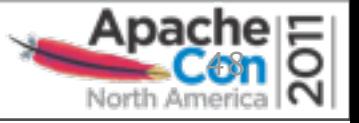

# **Should I use a master/slave config?**

- Are you trying to provide high availability?
	- Then, yes
- Which one should I use?
	- It depends on your situation

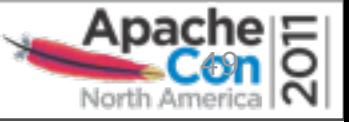